## Workflow

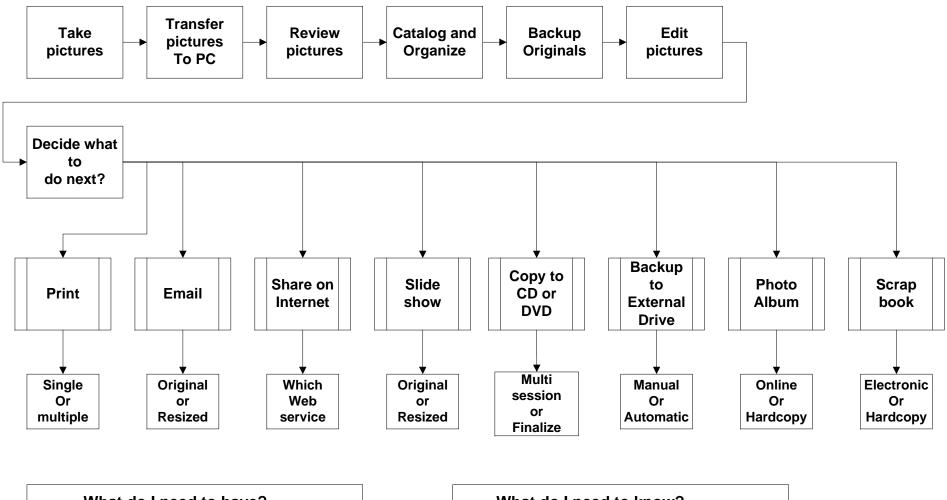

What do I need to have? External hard drive Photoshop Elements or equivalent Blank CDs or DVDs Printer and paper Slide show software What do I need to know? How to copy files and folders How to edit photos How to burn CDs or DVDs How to set up a printer How to download and install programs